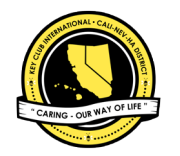

## CNH | KEY CLUB

## GRAPHIC 101 A BASIC GUIDE FOR EDITORS

Created by 2017-2018 District News Editor

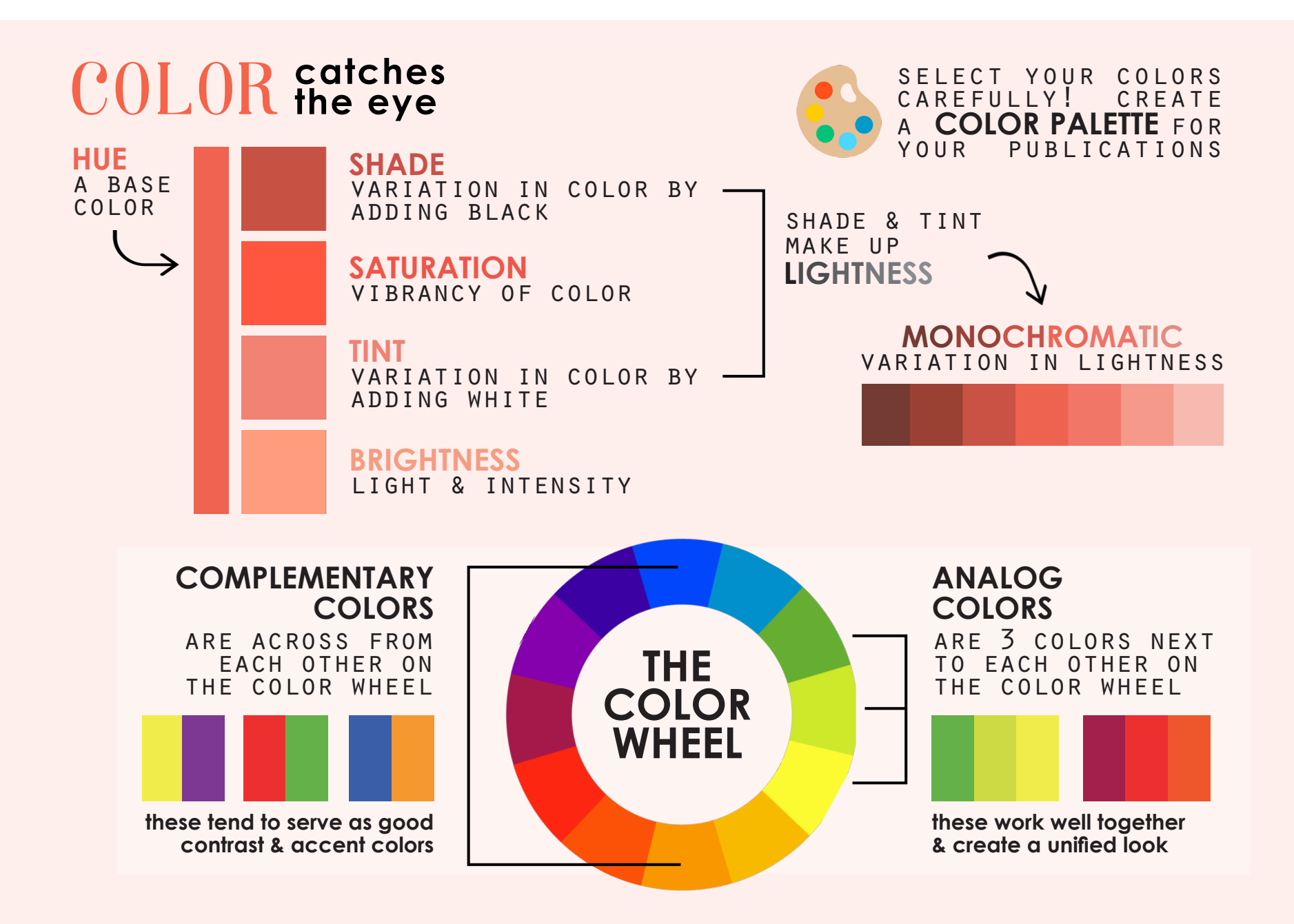

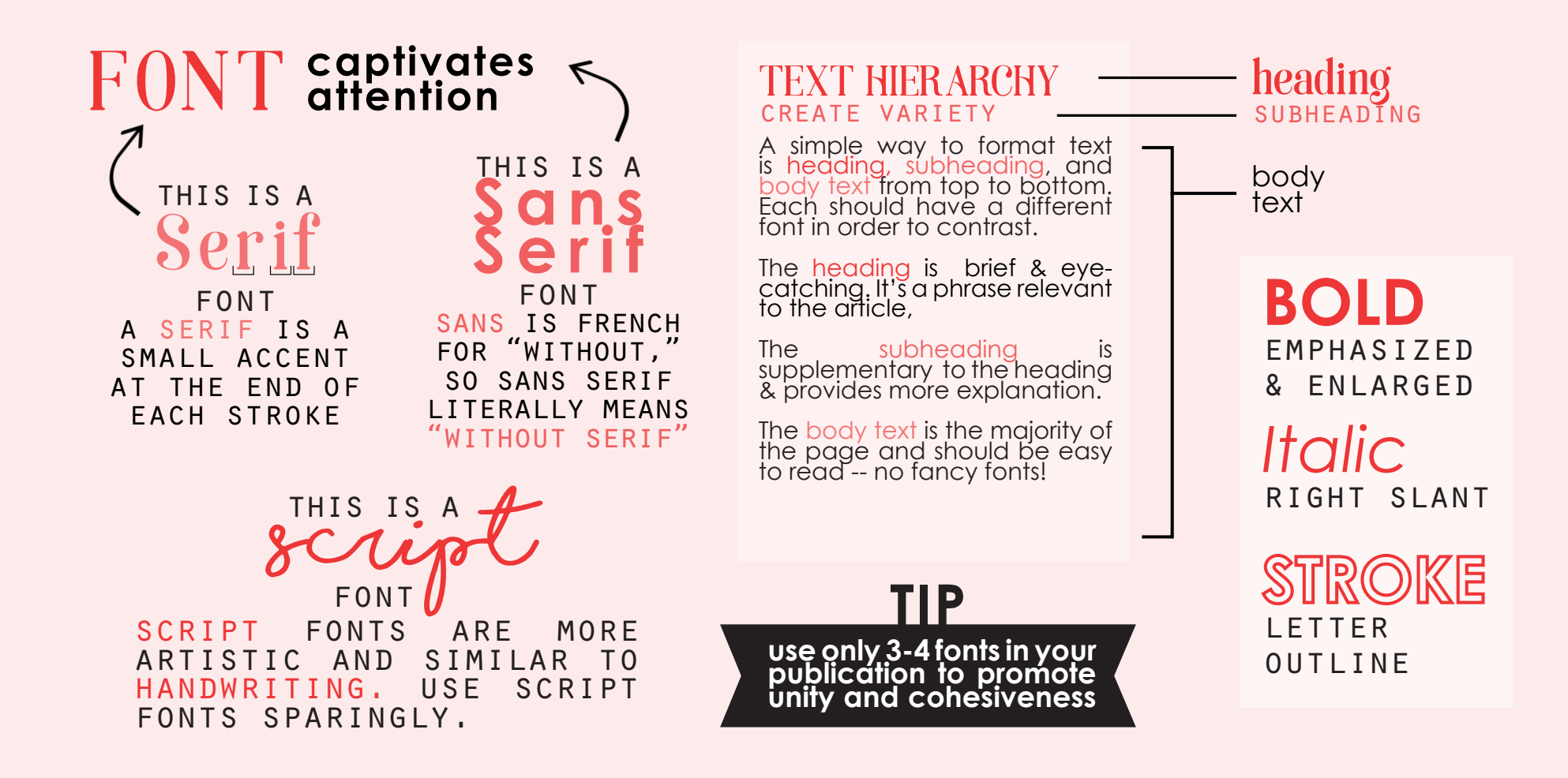

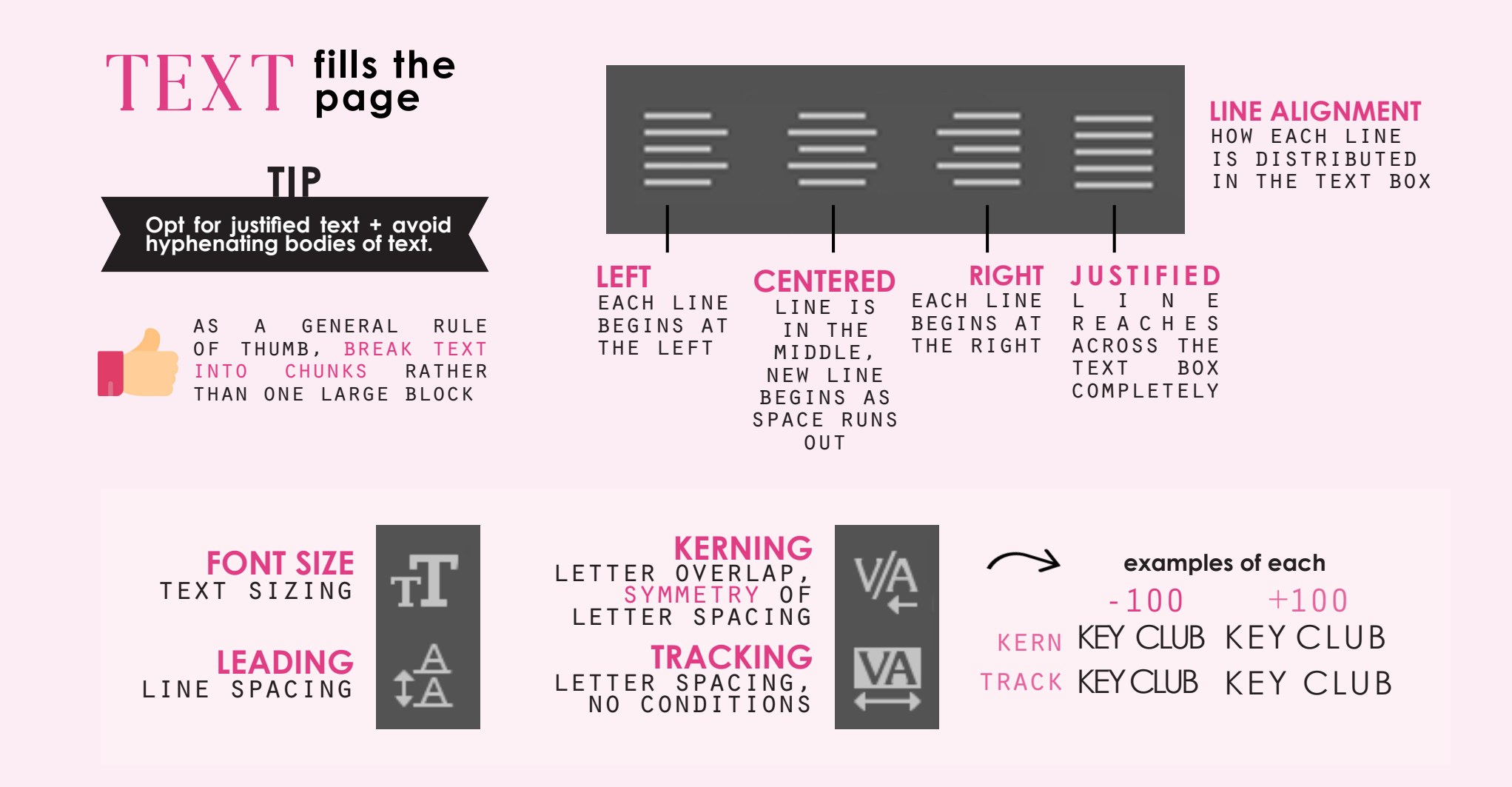